## **OpenERP Transaction – default mode with:**

Stock account set on warehouse location

Stock input/Ouput contra-transaction accounts set on produ

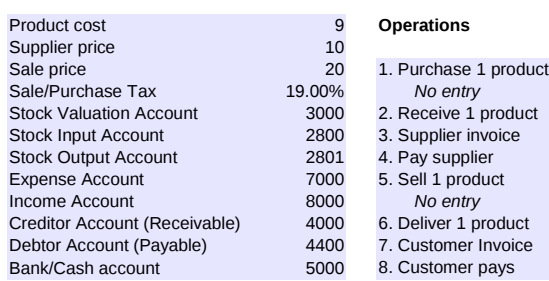

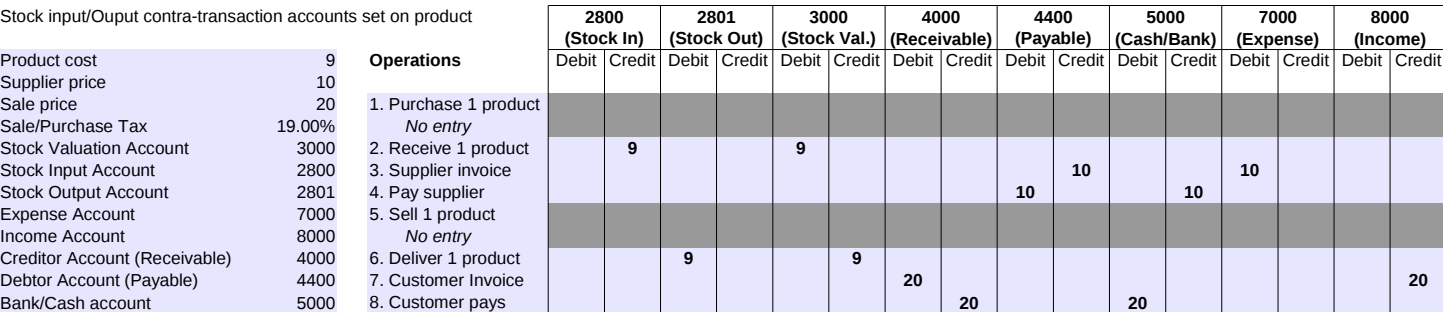

**2800 2801 3000 4000 4400 5000 7000 7095 8000**

## **OpenERP Transaction – anglo-saxon mode with: Highlighting of changes**

Stock account set on warehouse location Stock interim accounts set on product

Cost of Goods Sold set as expense account on product Price difference account set on product

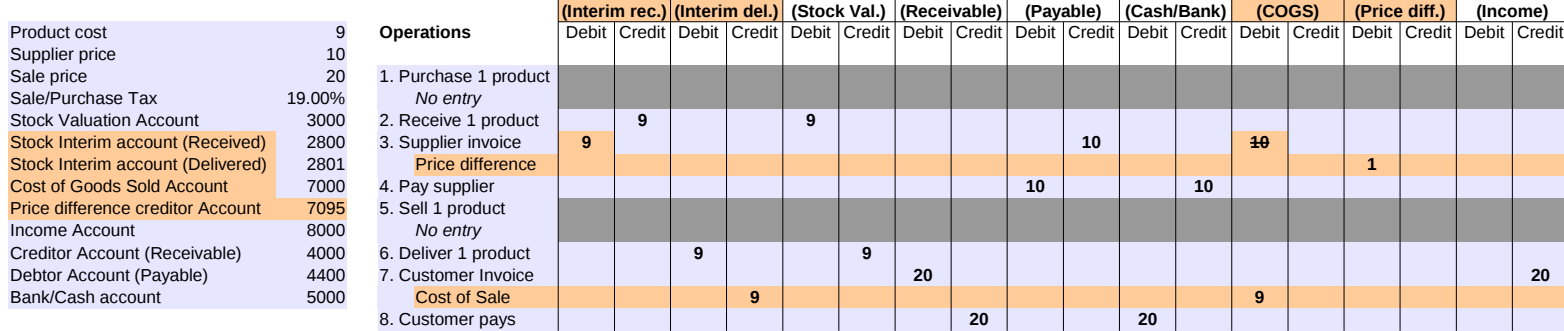

## **Generic Principles**

**Income Account** 

**Bank/Cash account** 

**Product cost** 

Supplier price Sale price Sale/Purchase Tax

In double-entry accounting, Debit and Credit symbols are used instead of + and – operations.

**Debit (Dr)** transaction = increase in **assets** or **expenses**

**Credit (Cr)** transaction = increase in **liabilities** or **gain**

For each transaction, the total of Dr and Cr must be equal Opposite transactions also used to decrease the values, e.g. a **debit** transaction will *decrease* **liabilities** or **gain**

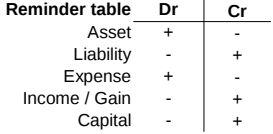